### CPU e programmazione(Parte 1)

# CPU

- La CPU (Central Processing Unit) e` in grado di eseguire dei **programmi**, cioe` sequenze di istruzioni elementari ("**istruzioni macchina**")
- Idea fondamentale dell'architettura di Von Neumann: programmi e dati risiedono entrambi in memoria RAM
- **Per poter essere eseguiti i programmi devono** risiedere nella RAM, e quindi sono codificati digitalmente

## Elementi della CPU

- $\blacksquare$  Central Processing Unit, processore -**Unita' logica/aritmetica**: **elaborazione** dati
	- □**Unita' di controllo:** coord<mark>ina</mark> le attivita'
	- -**Registri: memoria temporanea**, simili <sup>a</sup> celle di memoria principale
		- **Generici:** per gli operandi di un'operazionelogica/aritmetica, e il risultato
		- **Speciali:** per operazioni particolari

# ALU e Registri della CPU

- L'ALU e' l'unità aritmetico-logica (*l*  <sup>e</sup>' l'unità aritmetico-logica (ALU e' un acronimo dall'inglese) che **esegue** le istruzioni <sup>e</sup> **gestisce <sup>i</sup> registri** della CPU
- I registri servono per **memorizzare** <sup>g</sup>li operandi per le istruzioni di calcolo dell'ALU
- Registri particolari
	- **PC** (program counter): contiene **l'indirizzo** RAM **della prossima istruzione** da eseguire
	- **IR** (instruction register): contiene **l'istruzione** da eseguire

2

## 3 tipi di istruzioni macchina

- **1) trasferimento** tra RAM e registri di calcolo della CPU
- **2) operazioni aritmetiche**: somma, differenza, moltiplicazione e divisione
- **3) operazioni di controllo:** confronto, salto e stop

## Esecuzione delle istruzioni macchina

- Le istruzioni vengono eseguite una di seguito all'altra nell'ordine in cui esse sono memorizzate nella RAM
- Il terzo gruppo di istruzioni (confronto e salto) permette di modificare questo ordine.

# Istruzioni per trasferimento dati

- **In realta', non e' un trasferimento** ma una <mark>copia</mark>
- <mark>Load:</mark> da memoria a registro
- <mark>Store:</mark> da registro a memoria
- Anche trasferimento tra la memoria RAM e le unita' input/output

## Istruzioni logico/aritmetiche

- Operazioni aritmetiche: somma, sottrazione…
- Operazioni logiche: <mark>and, or, xor</mark> …

## Istruzioni di controllo

- Regolano l'esecuzione del programma
- Es.: <mark>sto</mark>p
- Anche istruzioni di salto: se l'istruzione da eseguire non e' la successiva nella lista
- Salto condizionato o no
	- -Es.: salta al passo 5, o salta al passo 5 se il valore ottenuto e' 0

## Divisione di due valori in memoria

- **1. Carica** in un registro un valore in memoria (LOAD)
- **2. Carica** in un altro registro un altro valore in memoria (LOAD)
- **3. Se** questo secondo valore e' 0, **salta** al passo 6 (salto condizionato)
- **4. Dividi** il contenuto del primo registro per quello del secondo registro e metti il risultato in un terzo registro (op. aritmetica)
- **5. Archivia** il contenuto del terzo registro in memoria (STORE)
- 6. STOP

### Istruzione macchina

- Ogni istruzione macchina viene memorizzata in una parola di memoria (32 bit)
- Due parti (campi):
	- □Campo codice operativo: quale operazione eseguire (8bit)
	- □Campo operando: diverso a seconda dell'operazione (24 bit)

# Istruzioni di trasferimentoregistri ⇔ RAM

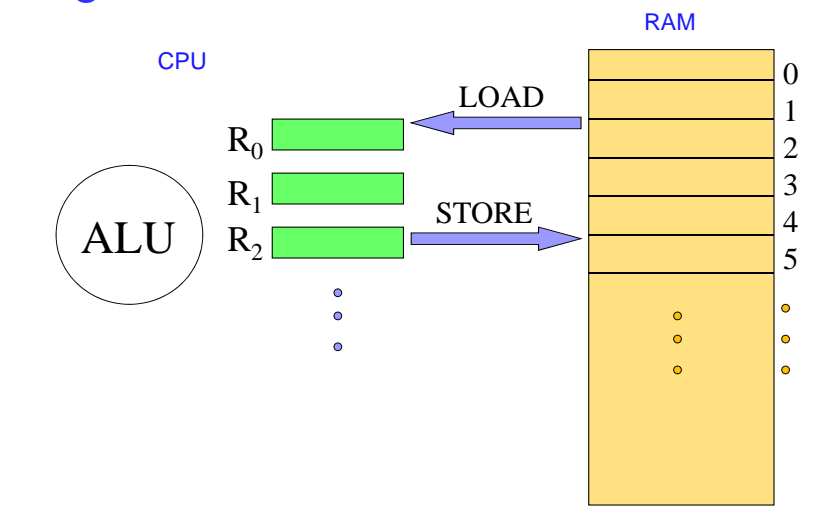

Istruzioni di trasferimento in linguaggio macchina

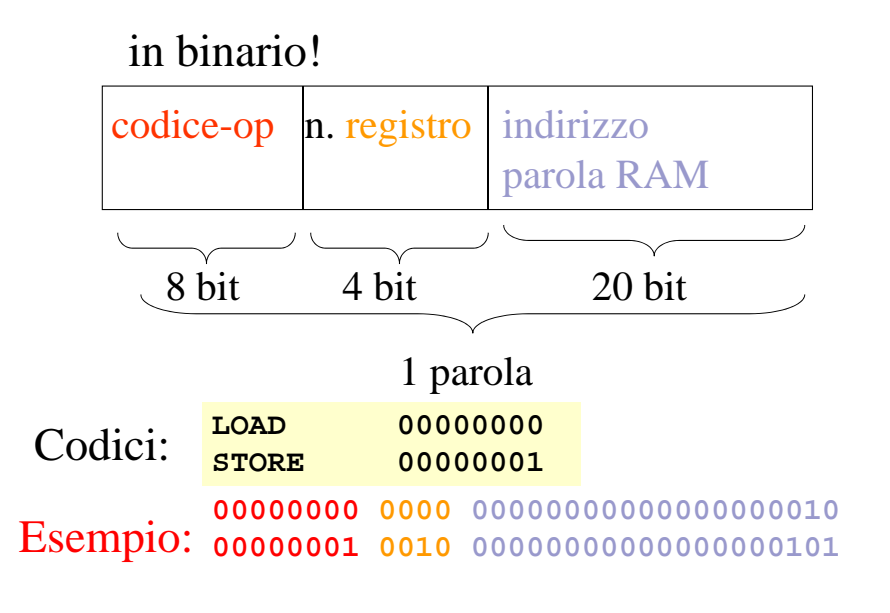

# Istruzioni di input/output: unità I/O ⇔ RAM

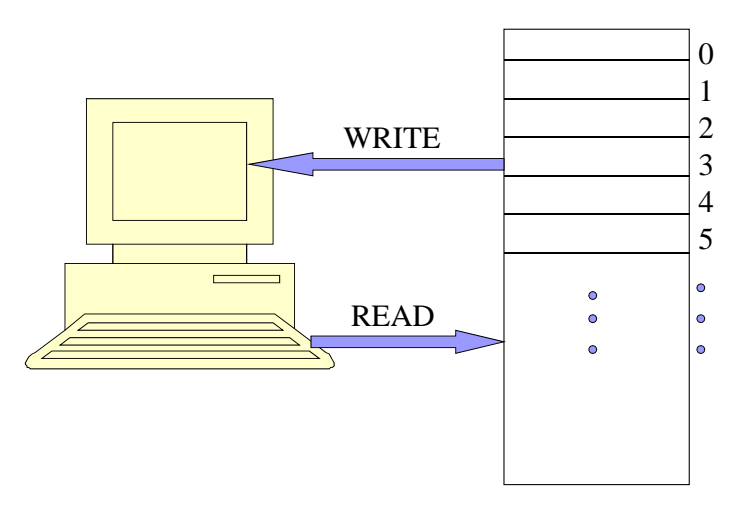

Istruzioni input/output in linguaggio macchina

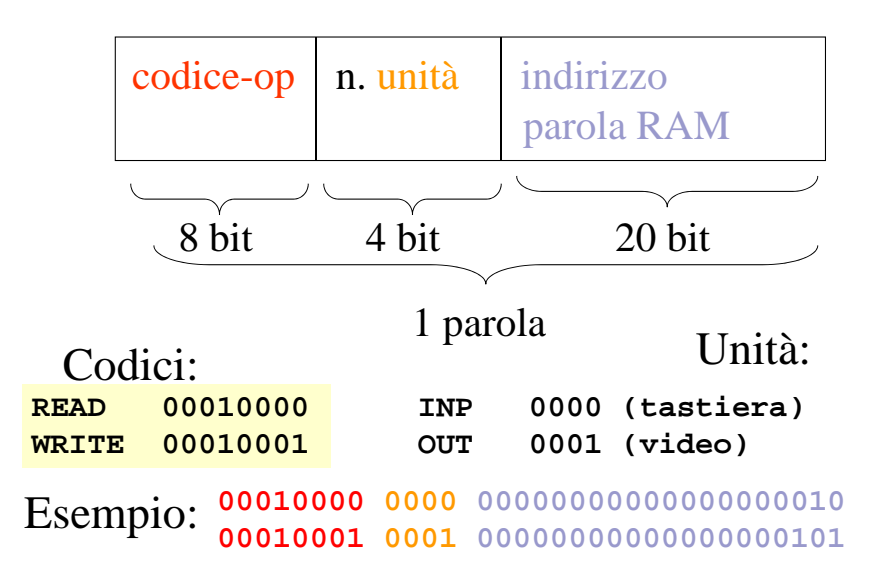

### ISTRUZIONI ARITMETICHE

П

 Eseguono somma, differenza, moltiplicazione e divisione usando i registri come operandi

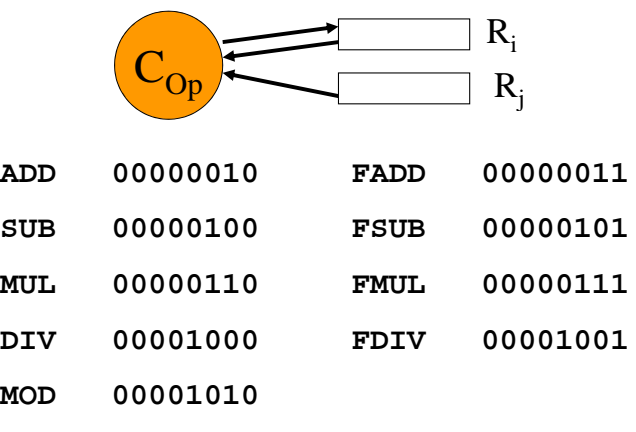

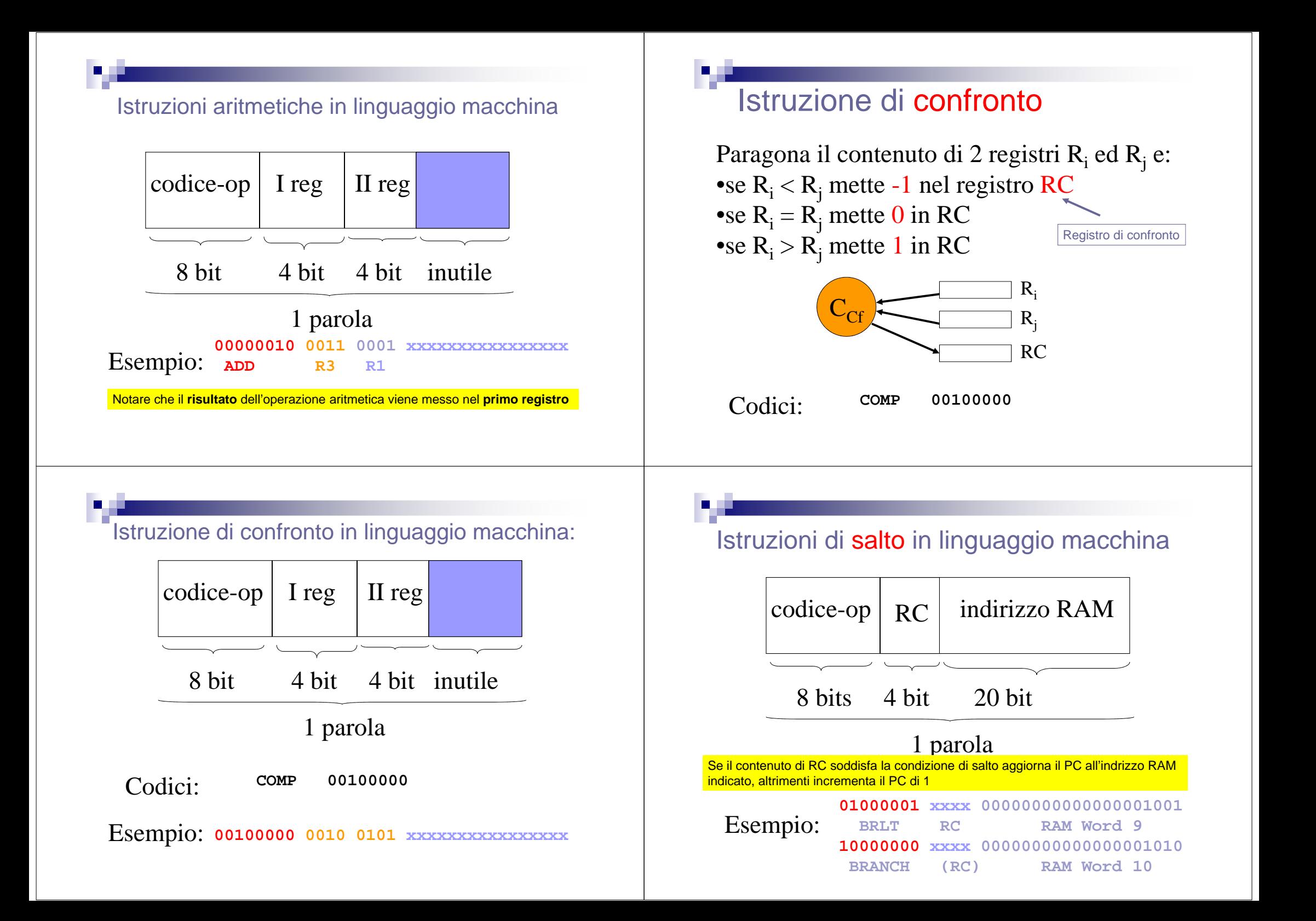

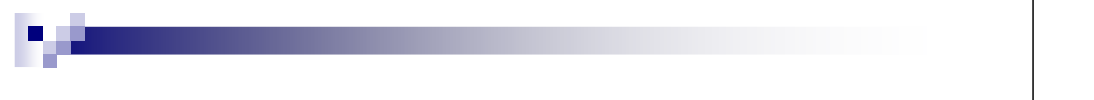

### Istruzioni di salto in linguaggio macchina

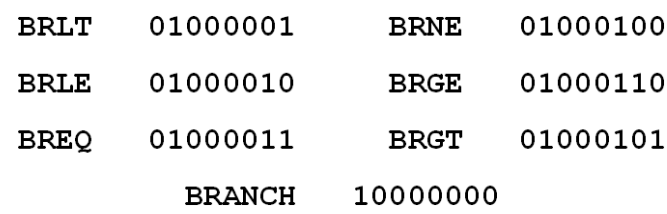

Istruzioni di salto in linguaggio macchina (1)

■ BRLT J: se RC=-1 pone PC=J altrimenti incrementa PC di 1

■ BRLE J: se RC<1 pone PC=J altrimenti incrementa PC di 1

■ BREQ J: se RC=0 pone PC=J altrimenti incrementa PC di 1

PC=program counter

Istruzioni di salto in linguaggio macchina (2)

- BRNE J: se RC≠0 pone PC=J altrimenti incrementa PC di 1
- BRGT J: se RC=1 pone P=J altrimenti incrementa PC di 1
- BRGE J: se RC>-1 pone PC=J altrimenti incrementa P di 1

## Istruzione di STOP

termina il programma

Codice:**STOP 10000001**

### Istruzione di STOP in linguaggio macchina

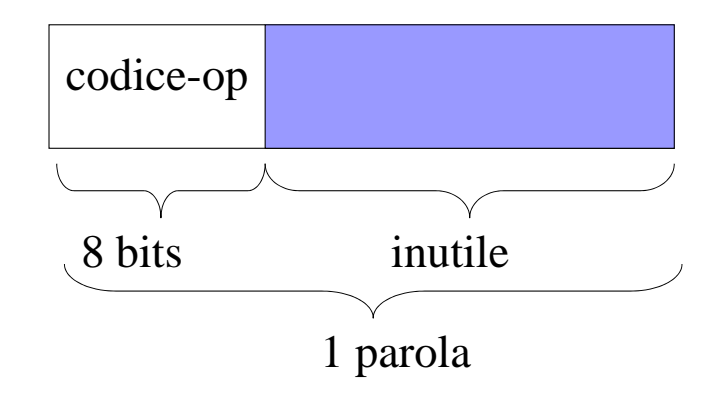

Esempio: **<sup>10000001</sup> xxxxxxxxxxxxxxxxxxxxxxxx**

## Ciclo della CPU

- La CPU esegue un programma memorizzato in RAM copiando ad una ad una le istruzioni nell'Instruction Register dell'unita' di controllo
- **Ordine**: quello in cui sono memorizzate, a meno di istruzioni di salto

Execute

Perform the actio requested by the struction in the truction registe 2. Decode the bit pattern

n the instruction registe

### **Registri speciali:**

Ciclo della CPU

1. Retrieve the next instruction from memory (as indicated

by the program

ounterl and their increment the program counte

- $\square$  contatore di programma (program counter)
- $\square$  Istruzione corrente (instruction register)

## Ciclo della CPU

- **Reperimento** dell'istruzione:
	- lettura della cella di RAM il cui indirizzo <sup>e</sup>' contenuto nel contatore di programma
	- □ caricamento del registro istruzione con l'istruzione<br>□ termenta del contetermento con
	- Incremento del contatore programma

#### **Decodifica** dell'istruzione:

□ Trova gli operandi a seconda del codice operativo<br>= Medificativo  $\square$  Modifica contatore programma se istruzione di salto

#### **Esecuzione** dell'istruzione: □ Attiva i circuiti <mark>necessari</mark>

# **Esempio**

Scriviamo un **programma in linguaggiomacchina** che fa le operazioni seguenti:

- $\bullet$  **trasferisce** <sup>g</sup>li interi contenuti in 2 parole aventi come indirizzo del loro primo byte **64** e **<sup>68</sup>** della  $\mathbf{R}$ AM  $\rightarrow$  nei registri  $\mathbf{R}_0$  ed  $\mathbf{R}_1$
- **li somma**
- **trasferisce** la somma nella parola di indirizzo **<sup>60</sup>** della RAM

•LOAD RAM <sup>→</sup> CPU: **<sup>00000000</sup>** •STORE CPU <sup>→</sup> RAM: **<sup>00000001</sup>**

•ADD : **<sup>00000010</sup>**

## Numerazione binaria degli indirizzi

#### **Indirizzo byte**

#### **Indirizzo parola Indirizzo decimale Indirizzo binario**

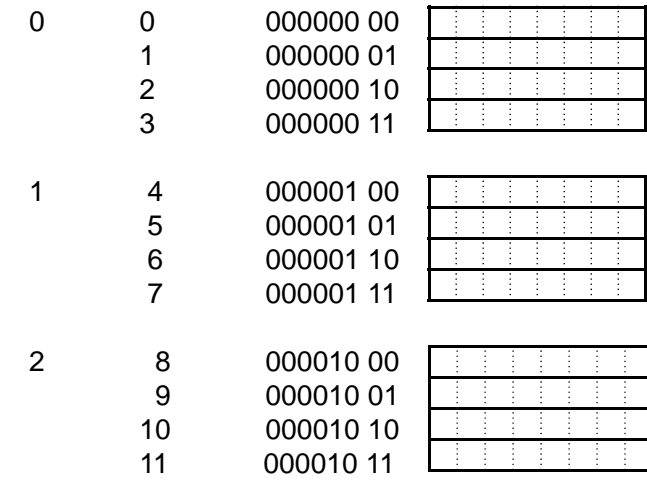

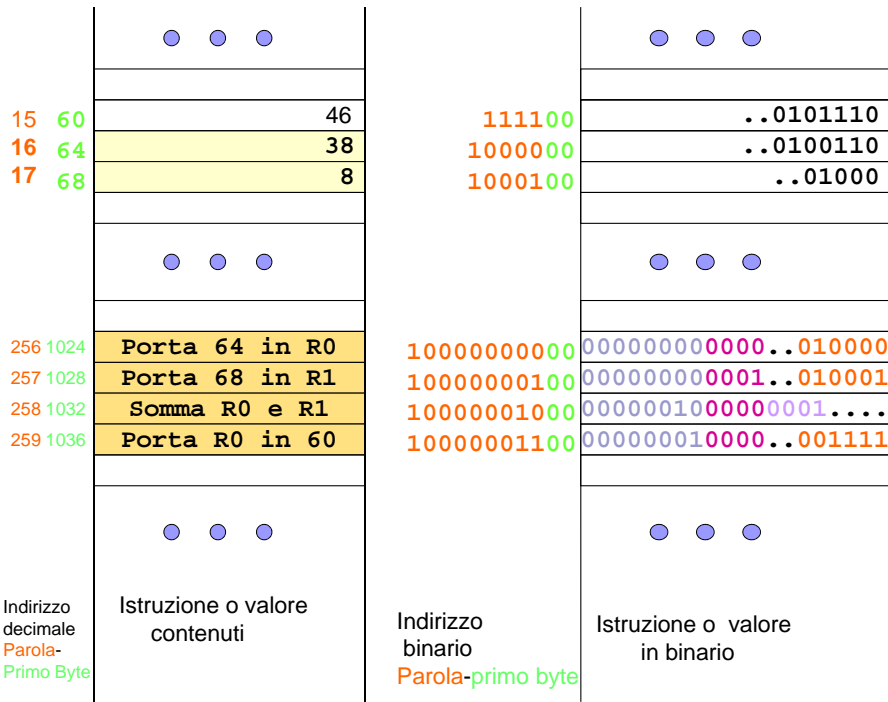

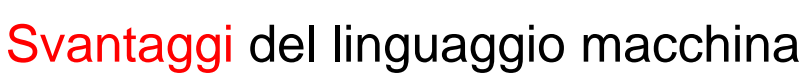

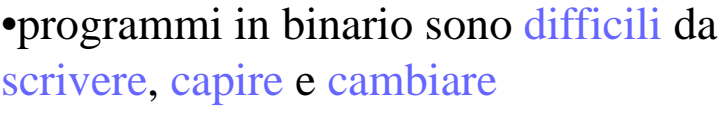

•il programmatore deve occupars<sup>i</sup> di gestire la RAM: difficile ed inefficiente

# primo passo  $\rightarrow$  Assembler

### Novità dell'Assembler

- codici mnemonici per le operazioni
- nomi mnemonici (identificatori) al posto degli indirizzi RAM per i dati
- •nomi mnemonici (etichette) al posto degli indirizzi RAM delle istruzioni usate nei salti
- •tipi dei dati **INT** <sup>e</sup>**FLOAT**

## Codice-op mnemonici (1)

- •**Trasferimento**
	- **LOAD** (RAM → CPU) **STORE** (CPU <sup>→</sup> RAM)

#### •**Aritmetiche**

- **ADD, FADD**
- **SUB, FSUB**
- **DIV, FDIV**
- **MUL, FMUL**
- **MOD, FMOD**

#### •**input/output:**

**READ** (INP → RAM)  $\mathbf{W}\mathbf{R}\mathbf{I}\mathbf{T}\mathbf{E}$  (RAM  $\rightarrow \mathrm{OUT}$ )

- Codice-op mnemonici (2)
- •**Test**
	- •**COMP**
	- •**FCOMP**

#### •**Salto**

- •**BREQ**
- •**BRGT**
- •**BRLT**
- •**BRGE**
- •**BRLE**
- •**BRANCH**

#### •**Terminazione**

• **STOP**

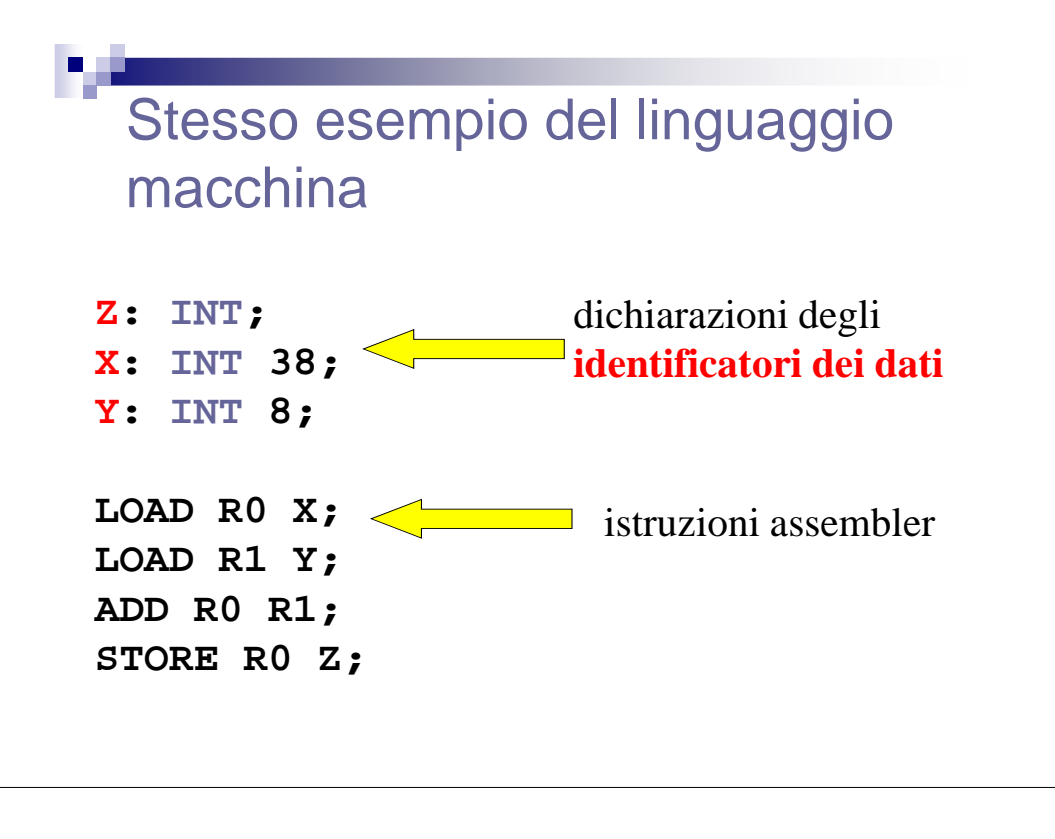